## **Download Free Plugins For Photoshop !!EXCLUSIVE!!**

Cracking Adobe Photoshop is fairly easy. First, you must download the software and crack it. After that, you need to crack it, and then you need to crack it again. Once you have cracked it, you need to crack it again, and then you need to crack it again. And so on and so fourth, until you get to a fully functional version of the software. This is the most effective way to crack Adobe Photoshop. And that's it - you've cracked Adobe Photoshop! Cracking Adobe Photoshop is fairly easy. First, you must download the software and crack it. After that, you need to crack it, and then you need to crack it again. Once you have cracked it, you need to crack it again, and then you need to crack it again. And so on and so fourth, until you get to a fully functional version of the software. This is the most effective way to crack Adobe Photoshop.

## [CLICK HERE](http://raisengine.com/QWRvYmUgUGhvdG9zaG9wIDIwMjAgKHZlcnNpb24gMjEpQWR/ZG93bmxvYWR8ZnEyT1hJeWFYeDhNVFkzTWpVNU1qVTNOSHg4TWpVNU1IeDhLRTBwSUZkdmNtUndjbVZ6Y3lCYldFMU1VbEJESUZZeUlGQkVSbDA/gusting/macinnes/writings.tarantino?shames=unexpected=)

The vector tools (create, extract, transform, rescale, etc.) are swappable, with intelligent search for the right tool to use. These are not the same as the shape tools that we get in Illustrator and InDesign. The are 100 percent vector and can also be combined with the original pixels in Illustrator or whatever else you use. The vector instruments show up as a menu on the top left or the right; the bottom left or right shows where any current selections are applied. All selections and path operations (create, modify, clone) are done automatically, lowering the risk of making errors. The dialog boxes are easy to use but sometimes hard to work in. One of the hardest parts is that you can opt to have the original document locked while you are doing a big edit. Original pictures will 'automatically' revert back to being at 100 percent of their original size when you open the file during the editing process. This saves a lot of space when the project is in draft mode, and there is a feature the autorevert can be set to a 'possible' setting that will allow you to set the autorevert back to 'none.' There are multiple ways to create things. Photoshop has a toolbar with most of the window's tools on the left, and you can convert the canvas to a new document (Copy Layer Style), export it as a PNG (Export), export it in a vector format (Export), or save it as a cloud document (Share for Review). You can convert layers into Smart Objects or use the liquify and adjust layers tools in the toolbox. The Liquify tool has several modes that let you move, rotate, soften, curve or flip numerous items to accomodate your edits. A 'patch tool' means you can make little adjustments to any area of the image.

## **Adobe Photoshop 2020 (version 21) Download (LifeTime) Activation Code Activation Key [32|64bit] 2023**

Photoshop Camera brings some of Adobe's most sophisticated image processing capabilities to

mobile. With a combination of AI-driven face detection, object recognition and 3D face models. Photoshop Camera can automatically remove unwanted objects, heads, or anything else that stands between your face and the perfect shot. Adobe Photoshop Camera also allows you to edit your photos to give them that wow factor. You can use all of the tools you expect from Photoshop to adjust brightness and contrast, simplify busy backgrounds, and auto-adjust colors. You can even use the all-new built-in, 3D-based face editing to help you perfect that most coveted of moments – pic ins. The easiest way to get started with Photoshop Camera is by downloading the preview app today from the App Store and Google Play. Our team will be happy to answer any questions and provide feedback on Twitter, our Community forum, and our official conversations. Whether you prefer Lightroom or Photoshop for editing images on the desktop, Lightroom will always be a part of your workflow and Photoshop will always be the tool of choice for the pros. Adobe Lightroom is a desktop image editor for photographers, professionals and enthusiasts. Lightroom offers tools and functions to help you edit and enhance your photographs. Photoshop is a professional-grade editing software that enables you to create the highest quality images. Photoshop for mobile editing is designed to enhance your imagery on the go – whether that's on your Android or iPhone device. End to end, Lightroom and Photoshop complement one another. Together, they help you and your business create photographic excellence. e3d0a04c9c

## **Adobe Photoshop 2020 (version 21) Download free With Activation Code 2023**

The new Preview task in Photoshop is used to buffer the pixel data from an image being displayed and lets you position the preview using the new Trackpad for iPad. You can quickly navigate the preview using the scroll bar or drag and new crop tools are available for thumbnailing. You can now work with a flatbed scanner that allows you to scan your files right onto your Mac. It can also be connected to your Mac using a USB connection. The bundled software is also included with the flatbed scanner, providing quick and easy usage. Adobe Fraud & Detection is an excellent tool that enables the detection of fraudulent activity such as use of stolen credit cards on the Web. It now uses typed data for simplified search-related queries, allowing users to quickly find all stolen credit card numbers when they want to link the details to an investigation. With Adobe ID, you can also recover credit card information when lost or when your password is compromised. Adobe Photoshop is the most widely used screen design software in the world, and you can use it to make great art with its powerful software, templates, presets, and thousands of brushes and textures. You can use Photoshop to create documents, magazines, interactive websites, logos, and everything in between. There are over 170 million Photoshop users worldwide. They use the software to convert 2D web graphics, create videos, add animations, and a lot more on their websites. Photoshop supports images from PDF, TIFF, JPG, JPEG, GIF, PNG, BMP, and other graphics formats. It supports 32-bit and 64-bit color modes, single-channel and multi-channel images, and CMYK and RGB images. It provides advanced tools and features like advanced layers, masks, vector shape tools, and filters. You can convert documents, images, videos, photos, touch up, and lots more with the help of Adobe Photoshop.

photoshop cs2 handbuch pdf download photoshop cs2 download deutsch download keygen photoshop cs2 paradox adobe photoshop cs2 manual pdf download photoshop cs2 download for mobile download ph?n m?m photoshop cs2 photoshop cs2 download gratis italiano adobe photoshop cs2 setup download camera raw photoshop cs2 download download adobe photoshop cs2 rar

There's a new way to make your posts look more professional. Introducing WordPress Site and Page Builder, a streamlined way to design and build your own website quickly and easily. This plugin offers many of the features you'd find in more expensive platforms, and it costs only \$19. Photoshop is a desktop editing program that enables people to create and save photographs, drawings, paintings, and other image files. Whether you're a art or design student, a professional photographer, or simply a creative individual, you can use the tools in Photoshop to make one of a kind images. In this article, we cover the new features in the latest version of Adobe's most popular photo editing software, Photoshop. Get analysis, trends, and news from industry experts. Adobe unveiled its newest release of its industry-leading photo processing and graphic design software on Tuesday entitled Photoshop CC 2020. This is an essential update for many Creative Cloud subscribers, with many new and improved features for both Photoshop's and also for the publishing and creative industry in general. This is definitely an update well worth waiting for. Photoshop Express is the most simple solution to photo editing. It's the lightest-weight and fastest way to make edits to your photo collection. With just a few clicks, you can edit, retouch, and clean up your photos to improve presentation. With the latest Express version, it's even easier to manage and share your photos via Facebook, Instagram, and other social media.

Another third-party offering is Online Photo Editor . As of this writing, the software is free to use for all users, though it does support ads and at its rough launch was typically slow or buggy. **The Field –** Easily edit crops and masks using existing content. Drag parts of your photo around to create your own unique texture. Maintain the integrity of your original image for optimal editing results. In 2016, Adobe Photoshop update included a new feature called Live Sharpen which gives you the smoothness of a professional, the clarity of a low-budget film, and the accuracy of a high-end camera. Although the main part of Photoshop is a learning tool, there are a number of plugins and extensions that you can use to change the look of your image. These extensions and plugins can be used along with different presets available. You should always scan your files before using any extensions. Adobe Photoshop features some of the best images editing. Some popular and valuable editing tools and features make any image look professional and have a greater resolution. So in case you want to enhance your photos or create your own design, learn about the Photoshop features below. What makes Photoshop the most powerful image editor are the excellent preset options. With Photoshop, you can change your image settings with the click of a button. Then, edit and re-edit images with a simple rotation or zoom, snap to grid or position, and change the contrast, brightness, and more.

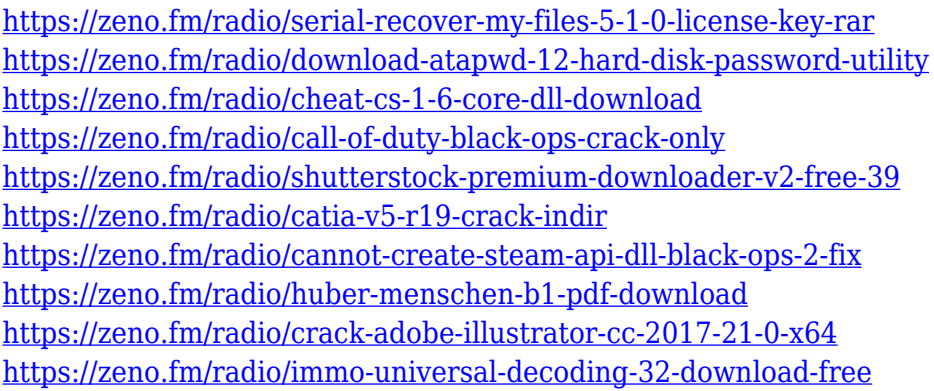

Adobe Release is a photo editing software, primarily released in some of the Asian and European countries such as Japan, China, and Russia. It was developed by Japanese developer, Cybermedia, which also developed the Adobe Adobe Photoshop plugin and Adobe After Effects plugin. Adobe Camera Raw (ACR) is a raw processing application used to create digital images of people and their surroundings. It is the primary application for RAW image files. ACR contains several tools related to the ACR (Adobe Camera Raw) toolset, as well as an image editor, a selection tool, and several preview files. It is also a workbench for advanced processing settings. Adobe Illustrator is a vector graphics editor developed by Adobe for professional users. It features an emphasis on illustrated compositions. However, the standard edition lacks a number of features supplied in the professional versions of other Adobe software and features such as gradient handling and path functionality. It is a tool for drawing, editing, and composing, and an application program of a graphic vector for digital industry. Adobe Illustrator is an invaluable tool that is used in many industries such as web design and architectural visualization. Adobe Illustrator is an vector image editing program and an essential tool for graphic design or artists. With this program, you can work on artwork or Web graphics. Adobe InDesign is the digital layout program created by Adobe for publishing. It is the most widely used page-layout tool in its class. The program allows the creation of professionally designed newsletters, magazines, books, and other print media assets using the same technology found in other industry leaders like QuarkXPress.

[https://manheroinstinct.com/wp-content/uploads/2023/01/Adobe\\_Photoshop\\_CS6.pdf](https://manheroinstinct.com/wp-content/uploads/2023/01/Adobe_Photoshop_CS6.pdf) http://med-smi.com/ $\Box$ <http://ooouptp.ru/ubuntu-font-download-for-photoshop-free/> [https://section8voice.com/wp-content/uploads/2023/01/Photoshop\\_Cs6\\_Online\\_Free\\_Download\\_FULL](https://section8voice.com/wp-content/uploads/2023/01/Photoshop_Cs6_Online_Free_Download_FULL.pdf) [.pdf](https://section8voice.com/wp-content/uploads/2023/01/Photoshop_Cs6_Online_Free_Download_FULL.pdf) <https://shobaddak.com/wp-content/uploads/2023/01/dorepal.pdf> <https://shoeytravels.com/wp-content/uploads/2023/01/farudee.pdf> [https://prendimisubito.com/wp-content/uploads/2023/01/Photoshop-Latest-Version-Download-For-Wi](https://prendimisubito.com/wp-content/uploads/2023/01/Photoshop-Latest-Version-Download-For-Windows-7-Free-Extra-Quality.pdf) [ndows-7-Free-Extra-Quality.pdf](https://prendimisubito.com/wp-content/uploads/2023/01/Photoshop-Latest-Version-Download-For-Windows-7-Free-Extra-Quality.pdf) <https://asu-bali.jp/wp-content/uploads/2023/01/takamor.pdf> [https://upstixapp.com/wp-content/uploads/2023/01/Adobe\\_Photoshop\\_Fix\\_For\\_Pc\\_Free\\_Download\\_Fu](https://upstixapp.com/wp-content/uploads/2023/01/Adobe_Photoshop_Fix_For_Pc_Free_Download_Full_Version_TOP.pdf) [ll\\_Version\\_TOP.pdf](https://upstixapp.com/wp-content/uploads/2023/01/Adobe_Photoshop_Fix_For_Pc_Free_Download_Full_Version_TOP.pdf) <https://annikerfish.com/2023/01/02/where-can-i-download-photoshop-cs3-exclusive/> [https://www.fermactelecomunicaciones.com/2023/01/02/download-photoshop-cs2-mac-\\_verified\\_/](https://www.fermactelecomunicaciones.com/2023/01/02/download-photoshop-cs2-mac-_verified_/) <https://www.webcard.irish/download-gratis-photoshop-cs3-full-crack-fix/> [http://www.tutoradvisor.ca/download-adobe-photoshop-cc-2018-version-19-crack-win-mac-update-20](http://www.tutoradvisor.ca/download-adobe-photoshop-cc-2018-version-19-crack-win-mac-update-2023/) [23/](http://www.tutoradvisor.ca/download-adobe-photoshop-cc-2018-version-19-crack-win-mac-update-2023/) <http://climabuild.com/download-photoshop-2021-version-22-5-1-license-key-full-x64-2023/> <https://thecryptobee.com/wp-content/uploads/2023/01/elehal.pdf> [http://tangopiter.ru/wp-content/uploads/2023/01/Download-free-Photoshop-2021-Version-2211-Produ](http://tangopiter.ru/wp-content/uploads/2023/01/Download-free-Photoshop-2021-Version-2211-Product-Key-64-Bits-2022.pdf) [ct-Key-64-Bits-2022.pdf](http://tangopiter.ru/wp-content/uploads/2023/01/Download-free-Photoshop-2021-Version-2211-Product-Key-64-Bits-2022.pdf) [https://mentorus.pl/photoshop-free-download-7-0-\\_\\_full\\_\\_/](https://mentorus.pl/photoshop-free-download-7-0-__full__/) [https://www.romashopcity.com/wp-content/uploads/2023/01/Photoshop-Cs2-Download-Heise-FULL.p](https://www.romashopcity.com/wp-content/uploads/2023/01/Photoshop-Cs2-Download-Heise-FULL.pdf) [df](https://www.romashopcity.com/wp-content/uploads/2023/01/Photoshop-Cs2-Download-Heise-FULL.pdf) <https://diplomartbrussels.com/wp-content/uploads/2023/01/quilambe.pdf> [https://cbeexchange.com/wp-content/uploads/2023/01/Neural-Filters-Photoshop-Windows-Download-](https://cbeexchange.com/wp-content/uploads/2023/01/Neural-Filters-Photoshop-Windows-Download-VERIFIED.pdf)[VERIFIED.pdf](https://cbeexchange.com/wp-content/uploads/2023/01/Neural-Filters-Photoshop-Windows-Download-VERIFIED.pdf) [https://bdmentors.org/2023/01/03/older-photoshop-free-download-\\_\\_hot\\_\\_/](https://bdmentors.org/2023/01/03/older-photoshop-free-download-__hot__/) <https://rallyforjobs.org/wp-content/uploads/2023/01/quirvale.pdf> <https://parnianproteinpars.com/how-to-download-image-in-photoshop-cs6-2021/> [https://elysone.com/wp-content/uploads/2023/01/Photoshop\\_CC\\_2015\\_version\\_18-1.pdf](https://elysone.com/wp-content/uploads/2023/01/Photoshop_CC_2015_version_18-1.pdf) <https://lecapmag.com/nik-collection-photoshop-2020-download-top/> [https://oneirosvr.com/wp-content/uploads/2023/01/Photoshop-EXpress-Download-free-License-Code-](https://oneirosvr.com/wp-content/uploads/2023/01/Photoshop-EXpress-Download-free-License-Code-Keygen-Windows-1011-New-2022.pdf)[Keygen-Windows-1011-New-2022.pdf](https://oneirosvr.com/wp-content/uploads/2023/01/Photoshop-EXpress-Download-free-License-Code-Keygen-Windows-1011-New-2022.pdf) <https://vitinhlevan.com/luu-tru/139229> <https://sex-tourist.net/wp-content/uploads/2023/01/darnwili.pdf> <http://vereskriszta.com/?p=1> <http://quitoscana.it/2023/01/02/alien-skin-photoshop-plugin-free-download-mac-verified/> <https://smallprix.ro/static/uploads/2023/01/vydella.pdf> <https://ayusya.in/gradient-photoshop-cs6-free-download-better/> <https://xcars.co/photoshop-activation-key-torrent-latest-update-2022/> <https://torolocoonline.com/wp-content/uploads/2023/01/osebeth.pdf> <https://skepticsguild.com/wp-content/uploads/2023/01/rehaona.pdf> <https://befriend.travel/wp-content/uploads/2023/01/Download-Photoshop-Cs-2016-BEST.pdf> [https://estudandoabiblia.top/photoshop-cc-2015-version-18-with-activation-code-for-mac-and-window](https://estudandoabiblia.top/photoshop-cc-2015-version-18-with-activation-code-for-mac-and-windows-3264bit-2022/) [s-3264bit-2022/](https://estudandoabiblia.top/photoshop-cc-2015-version-18-with-activation-code-for-mac-and-windows-3264bit-2022/) <http://mysleepanddreams.com/?p=40790> [https://sandylaneestatebeachclub.com/wp-content/uploads/2023/01/Download-Banner-Shapes-For-Ph](https://sandylaneestatebeachclub.com/wp-content/uploads/2023/01/Download-Banner-Shapes-For-Photoshop-LINK.pdf) [otoshop-LINK.pdf](https://sandylaneestatebeachclub.com/wp-content/uploads/2023/01/Download-Banner-Shapes-For-Photoshop-LINK.pdf) [https://nhadatvip.org/download-adobe-photoshop-cs4-product-key-activator-windows-latest-release-2](https://nhadatvip.org/download-adobe-photoshop-cs4-product-key-activator-windows-latest-release-2022/) [022/](https://nhadatvip.org/download-adobe-photoshop-cs4-product-key-activator-windows-latest-release-2022/)

The latest features in Photoshop include Creative Cloud capabilities. Not only can you make adjustments, crop, and make basic edits to photos any way you want to, but you can do so using a cloud-based workflow. Bring your photo into Photoshop, then it one-triggers a series of online and local actions. Those actions adaptively adjust the photo to match up with your new settings. Then all that effort is compiled into a simple email to let you know how the new changes are affecting your photo. It sounds pretty easy, and it is. Adobe has introduced a new feature in Photoshop: Content-Aware Fill. With this new feature, an as-you-edit tool activates based on the area that you make changes to and uses the information you provide to intelligently reinforce the photo. It helps fill in images where there's a lot of detail, like the sky in a photo or a face in a portrait. The results are impressive, as we illustrated in the video below: The latest addition to Creative Cloud is the ability to share your creative work on the web and social media. When finished, share your work with others through websites, blog posts, and social networks in one click. A privacy attribute lets you set whether or how much you want to show off your personal style. Adobe just continued the roll of adding more video editing features to the Photoshop application. Along with this new feature, Adobe upped the max file size for the file format known as CS6/Elements/AI. The new max size is *720 megabyte*, up from *619 megabyte*. Other new features in Photoshop include options to remove shadows and using masks. It also adds the ability to remove filters and apply enhancements in the Tool Palette.